## Navigating through 9.2 Campus Solutions

The choice<br>is clear.

**UHCL** 

The following document will assist you in navigating through the new 9.2 Campus Solutions database.

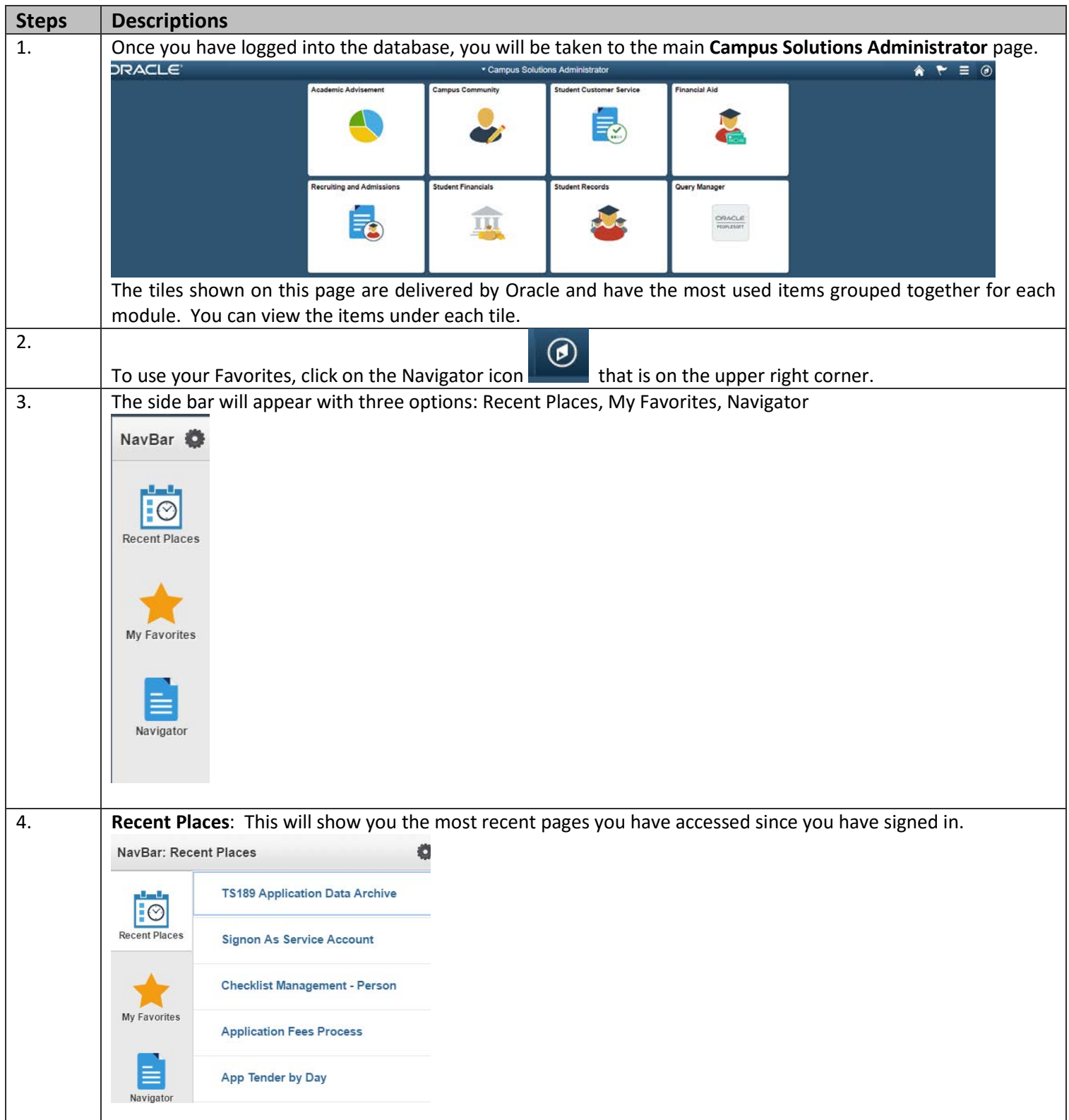

## **Campus Solutions**

The choice is clear.

**TIHCI** 

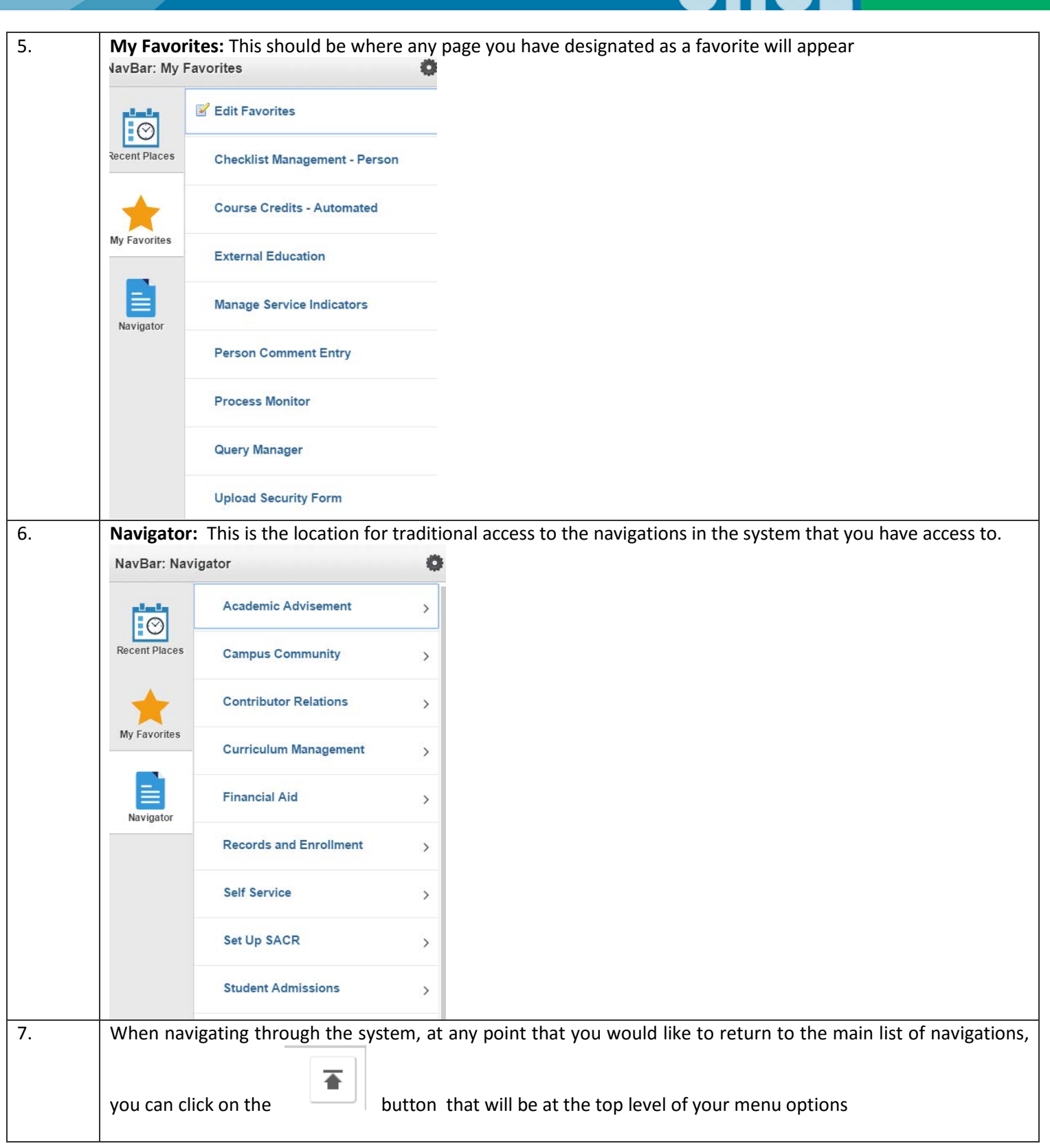

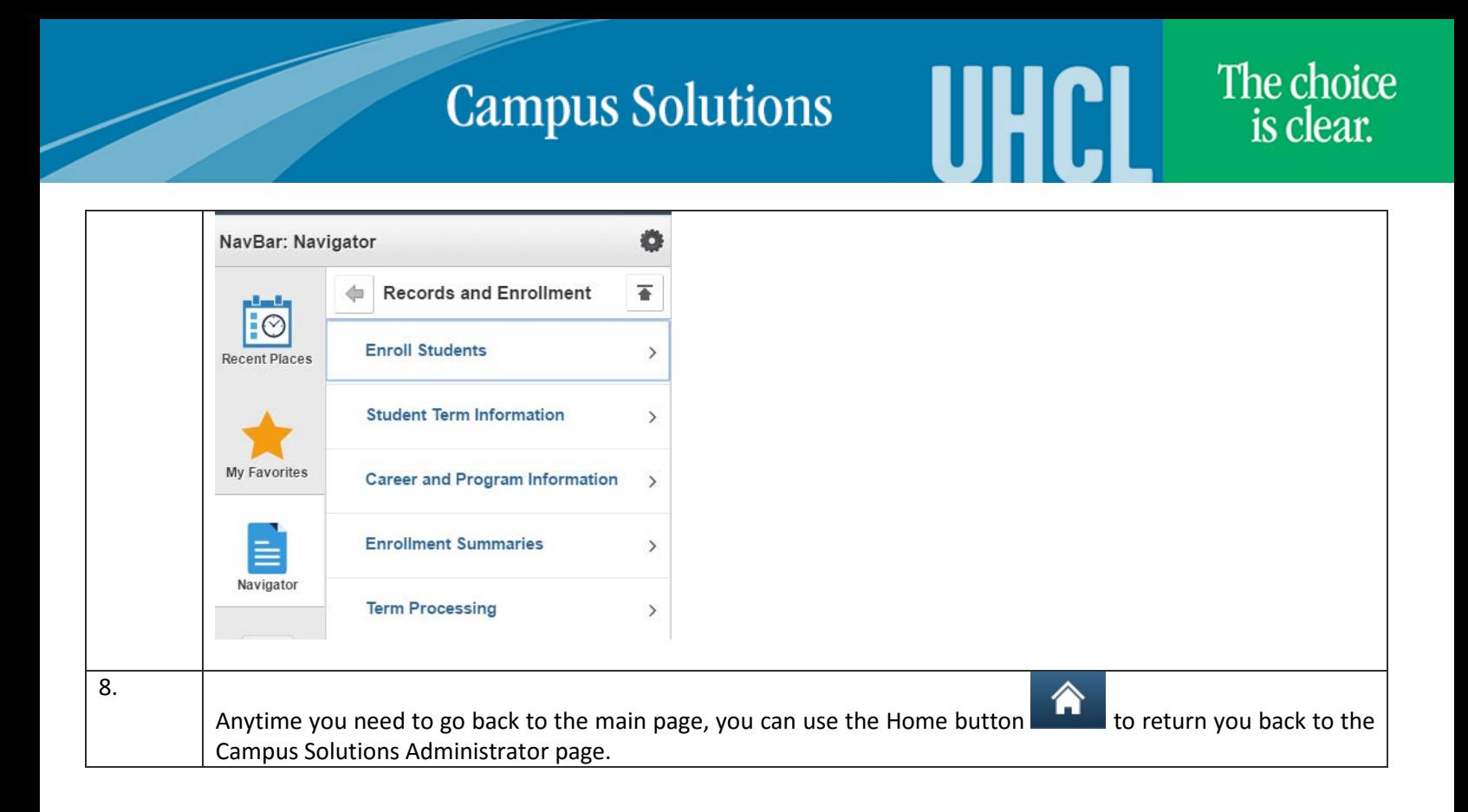